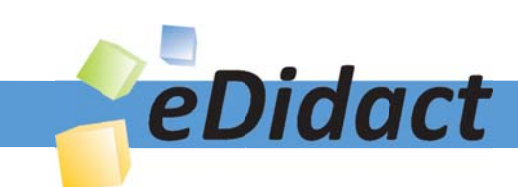

# Arbeitsmaterialien für Lehrkräfte

Kreative Ideen und Konzepte inkl. fertig ausgearbeiteter Materialien und Kopiervorlagen für einen lehrplangemäßen und innovativen Unterricht

Thema: Kunst, Ausgabe: 3

Titel: Gestaltungstechniken (4 S.)

# Produkthinweis zur »Kreativen Ideenbörse Sekundarstufe«

Dieser Beitrag ist Teil einer Print-Ausgabe aus der »Kreativen Ideenbörse Sekundarstufe« der Mediengruppe Oberfranken – Fachverlage GmbH & Co. KG\*. Den Verweis auf die jeweilige Originalquelle finden Sie in der Fußzeile des Beitrags.

Alle Beiträge dieser Ausgabe finden Sie hier.

Seit über 15 Jahren entwickeln erfahrene Pädagoginnen und Pädagogen kreative Ideen und Konzepte inkl. sofort einsetzbarer Unterrichtsverläufe und Materialien für verschiedene Reihen der Ideenbörse.

Informationen zu den Print-Ausgaben finden Sie hier.

\* Ausgaben bis zum Jahr 2015 erschienen bei OLZOG Verlag GmbH, München

## **Beitrag bestellen**

- > Klicken Sie auf die Schaltfläche Dokument bestellen am oberen Seitenrand.
- Alternativ finden Sie eine Volltextsuche unter www.eDidact.de/sekundarstufe.

## Piktogramme

In den Beiträgen werden – je nach Fachbereich und Thema – unterschiedliche Piktogramme verwendet. Eine Übersicht der verwendeten Piktogramme finden Sie hier.

## Nutzungsbedingungen

Die Arbeitsmaterialien dürfen nur persönlich für Ihre eigenen Zwecke genutzt und nicht an Dritte weitergegeben bzw. Dritten zugänglich gemacht werden. Sie sind berechtigt, für Ihren eigenen Bedarf Fotokopien in Klassensatzstärke zu ziehen bzw. Ausdrucke zu erstellen. Jede gewerbliche Weitergabe oder Veröffentlichung der Arbeitsmaterialien ist unzulässig.

Die vollständigen Nutzungsbedingungen finden Sie hier.

Haben Sie noch Fragen? Gerne hilft Ihnen unser Kundenservice weiter: Kontaktformular | @ Mail: service@eDidact.de **E** Post: Mediengruppe Oberfranken - Fachverlage GmbH & Co. KG E.-C.-Baumann-Straße 5 | 95326 Kulmbach http://www.eDidact.de | https://www.bildung.mgo-fachverlage.de

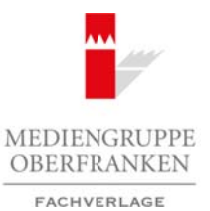

# **Gestaltungstechniken 8.3.6**

# **Unterrichtsplanung**

- *Die Schüler lernen die Merkmale verschiedener Gestaltungstechniken kennen.*
- *Sie ordnen künstlerischen Techniken ihre genaue Bezeichnung zu.*

Jede Gestaltungstechnik hat ihre **spezifischen Merkmale**. Die Schüler arbeiten im Kunstunterricht mit den verschiedensten Techniken. Zum einen lernen sie dadurch Kunstwerke besser verstehen, zum anderen sind sie in der Lage bei einer Bildbetrachtung die Gestaltungstechnik zu benennen. Durch das Freiarbeitsmaterial hat der Schüler die Möglichkeit seine Kenntnisse selbstständig zu erweitern bzw. zu wiederholen, denn die Möglichkeit der Selbstkontrolle ist gegeben. Arbeitsmaterialien Sekundarstufe  $\theta$ <br>
Arbeitschule Constrained Unterrichtsplantary<br>  $\theta$ <br>  $\theta$ : Schule leave described entropy decomposition of the system Becausing and<br>  $\theta$ : Constitution Section Arbeits black the syste (c) Mediengruppe Oberfranken – Fachverlage GmbH & Co. KG Seite 1<br>
(c) Mediengruppe Oberfranken – Fachverlage GmbH & Consumer Consumer Consumer distance and state and the state 1 volume<br>
Direction of the Seite 1 volume of t

#### **Materialien:**

- 4 Bögen weißes Tonpapier DIN A4
- 1 kleiner Briefumschlag
- Klebstoff
- 1 beliebiger Kunstdruck DIN A4
- Plastikspirale für Spiralbinder (30 cm lang)

#### **Werkzeuge:**

- Spiralbinder
- Schere

#### **Arbeitsauftrag:**

- 1. Die Arbeitsmaterialien (vgl. **Texte und Materialien M 1 bis M 3**) auf Tonpapier kopieren.
- 2. Den Briefumschlag auf dem Arbeitsblatt (vgl. **Texte und Materialien M 1**) festkleben.
- 3. Die Rückseite der Begriffskartenvorlage (vgl. **Texte und Materialien M 2**) mit dem Kunstdruck bekleben.
- 4. Die Begriffskarten ausschneiden und in den Briefumschlag stecken.
- 5. Die Vorlagen (vgl. **Texte und Materialien M 1 und M 3**) so binden (Spiralbinder), dass die bedruckten Seiten innen liegen.

Ideenbörse Kunst Sekundarstufe I, Heft 3, 05/2002

1

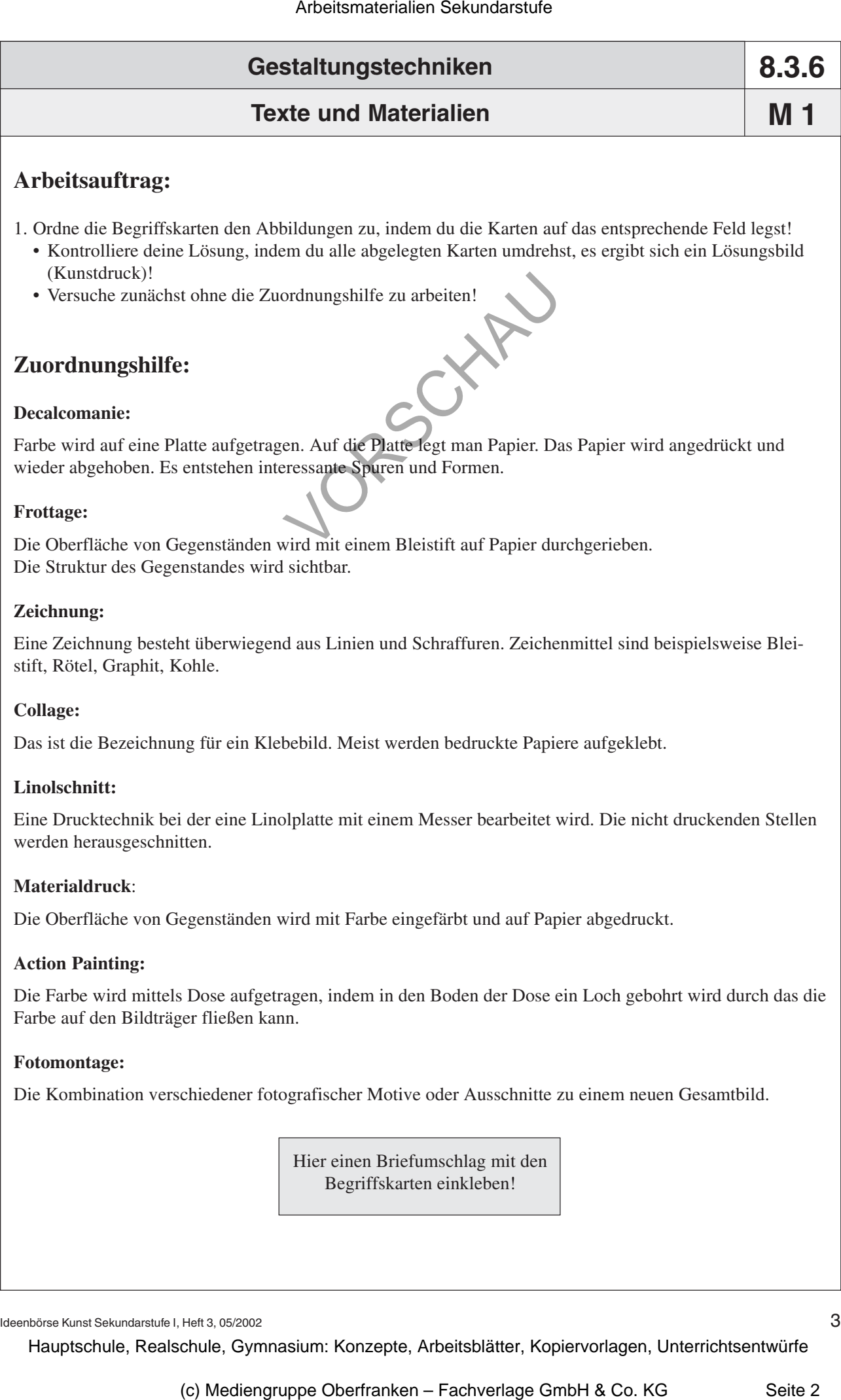